## **Excel & Business Math Video/Class Project #24**

## **COUNTIFS Function & Part / Base to Calculate Probabilities (Frequency Distribution)**

# **Topics**

<span id="page-0-0"></span>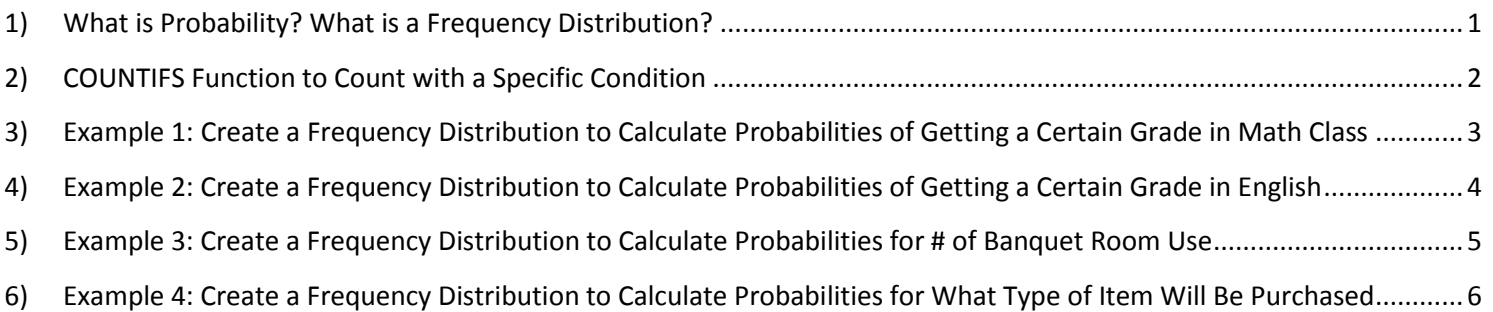

All Synonyms: Probability = Chance = Likelihood = Probable = Probably Chance that something will occur in the unknown future Numerical measure of the likelihood that an event will occur in the future Probability is an estimate of an event that may occur in the future Probability is never known with certainty Probability is only an estimate Probability is a number between 0 and 1

### **Examples:**

Probability that the sun will go out in the next 5 second = **0** Probability that it will rain in Seattle next year = **1** Probability that you will get a six when you roll a die = **1/6** Probability that you will get a B Grade in your English class = **6.4%** Probability that it the next customer will buy food at Target is **0.15**

#### **Frequency Distributions:**

Frequency Distributions count how many times an event occurs and then compared each count (a Part) to the Total to get a Decimal or Percent that can be used to estimate the future.

**Let's look at some examples of how we can estimate probabilities based on past data ==>>**

What is Probability? Below is a Frequency Distribution, which counts the number of times students in the past got a particular grade and then using the Part/Base **Probability: Probability: Probability** of getting a particular grade.

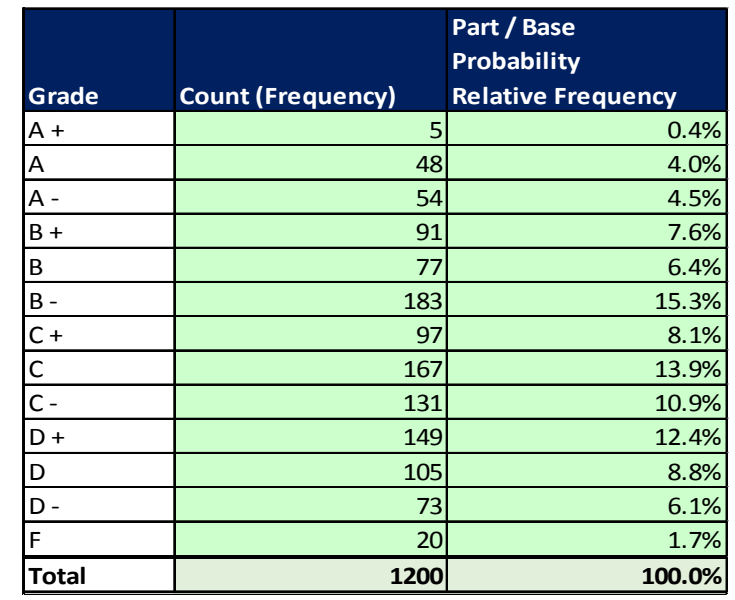

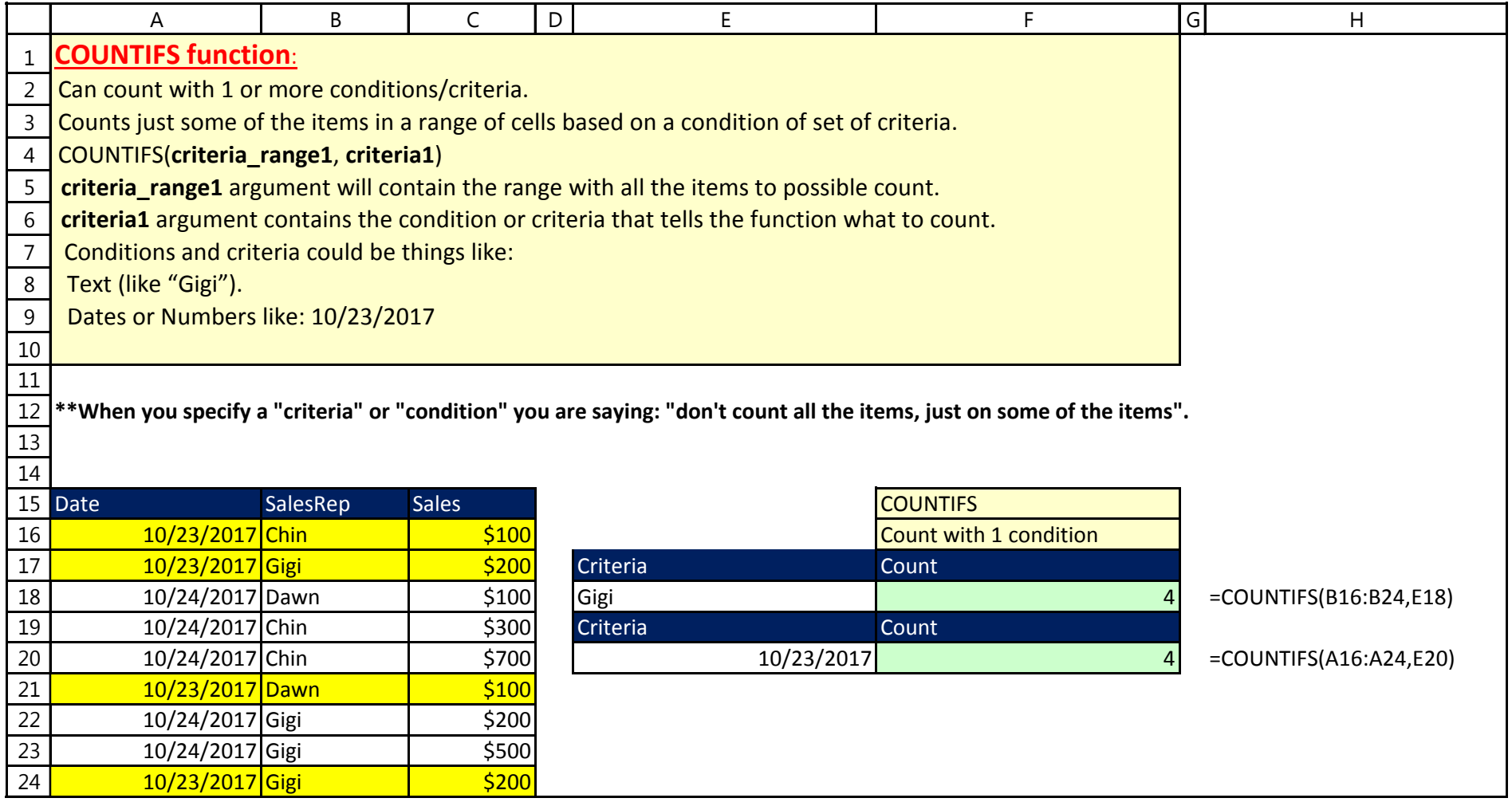

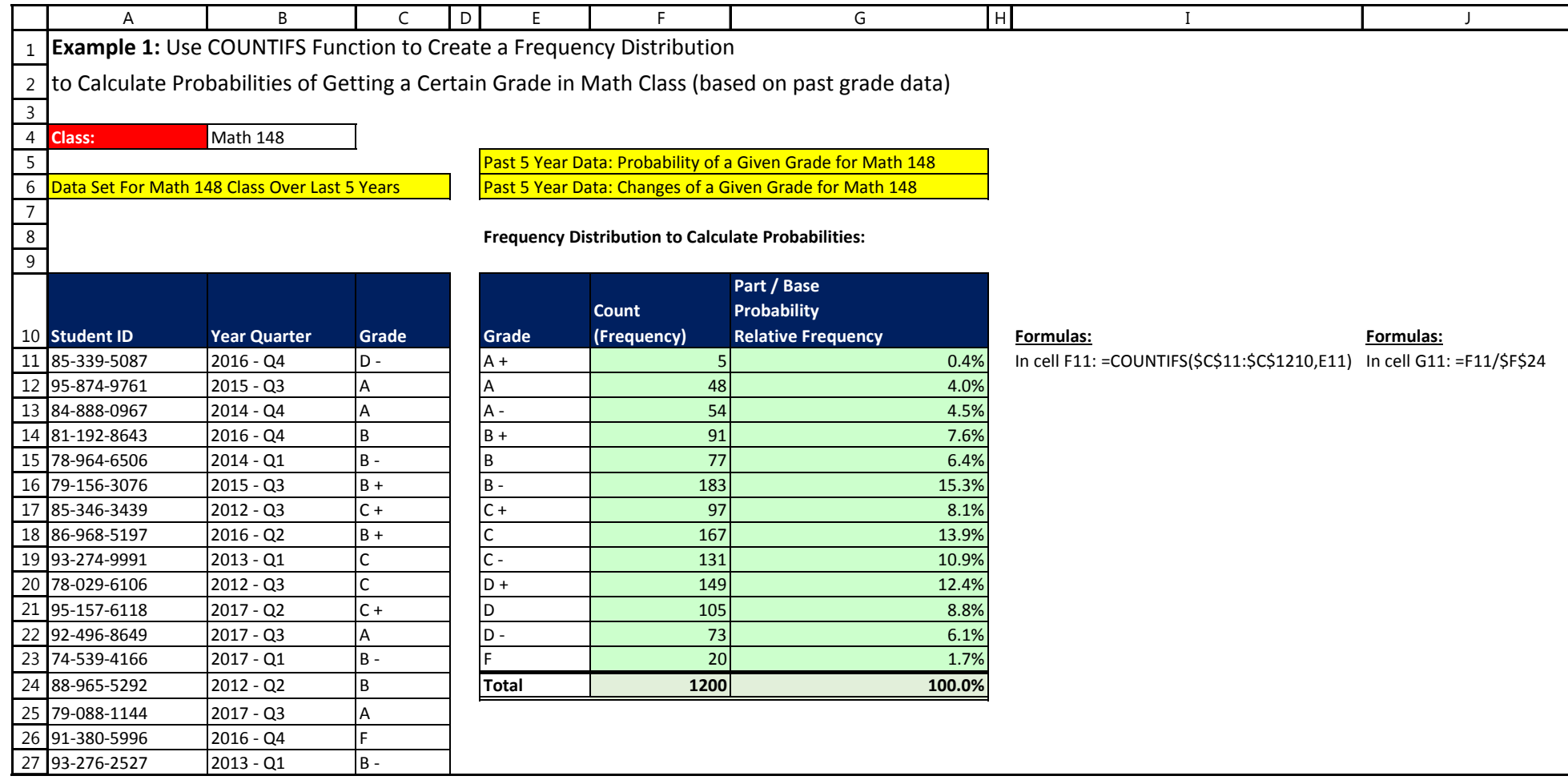

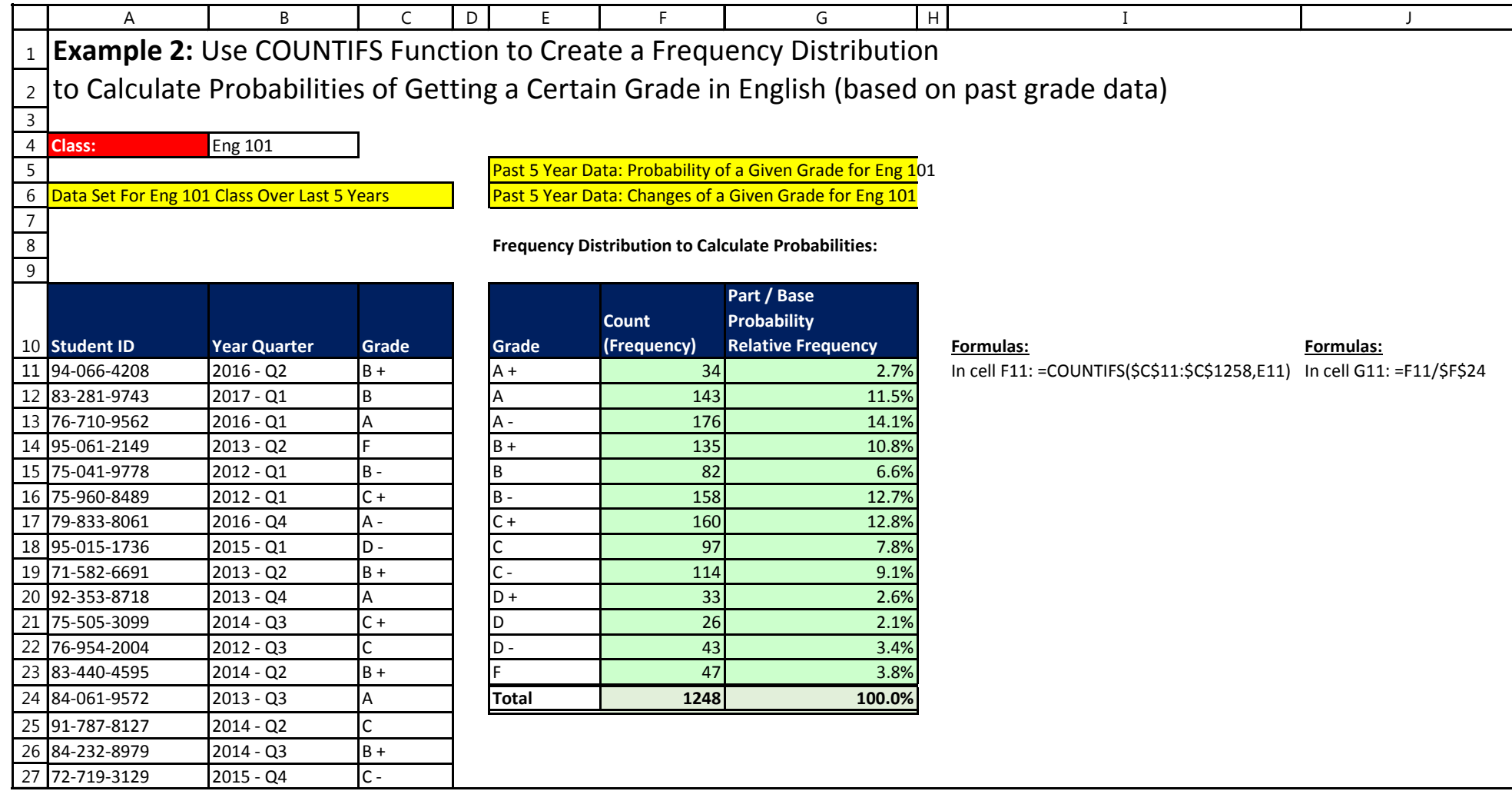

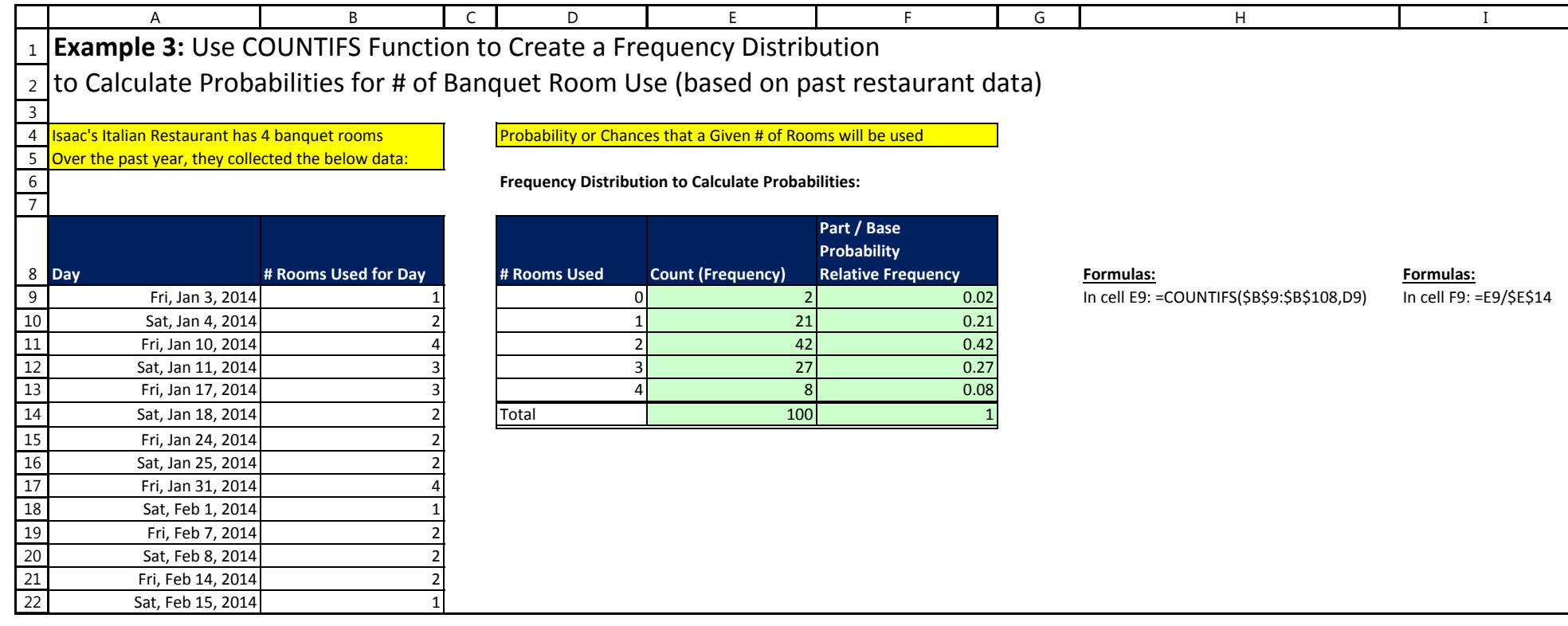

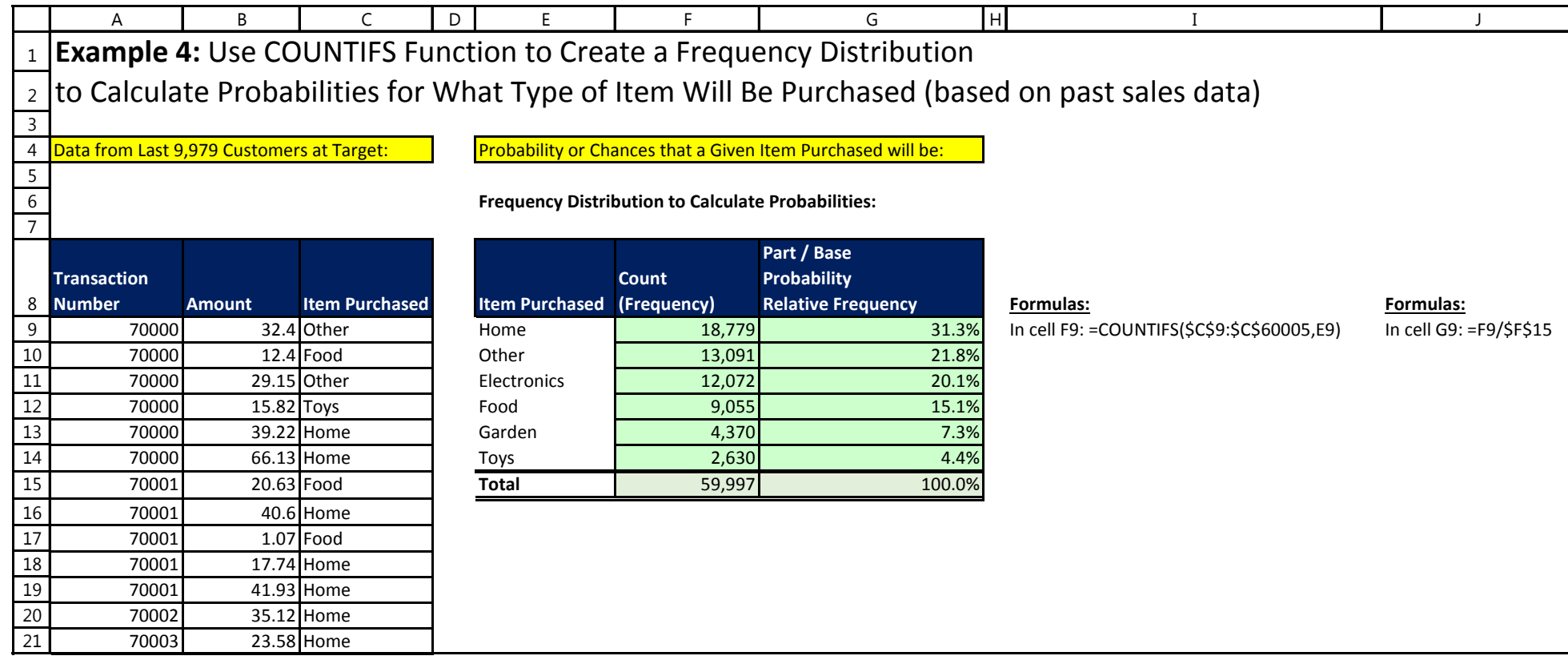